## **Liebe Eltern,**

damit Ihr Kind unsere Online-Lernplattform "MNSpro Cloud" nutzen kann, beachten Sie bitte folgende Schritt-für-Schritt-Anleitung:

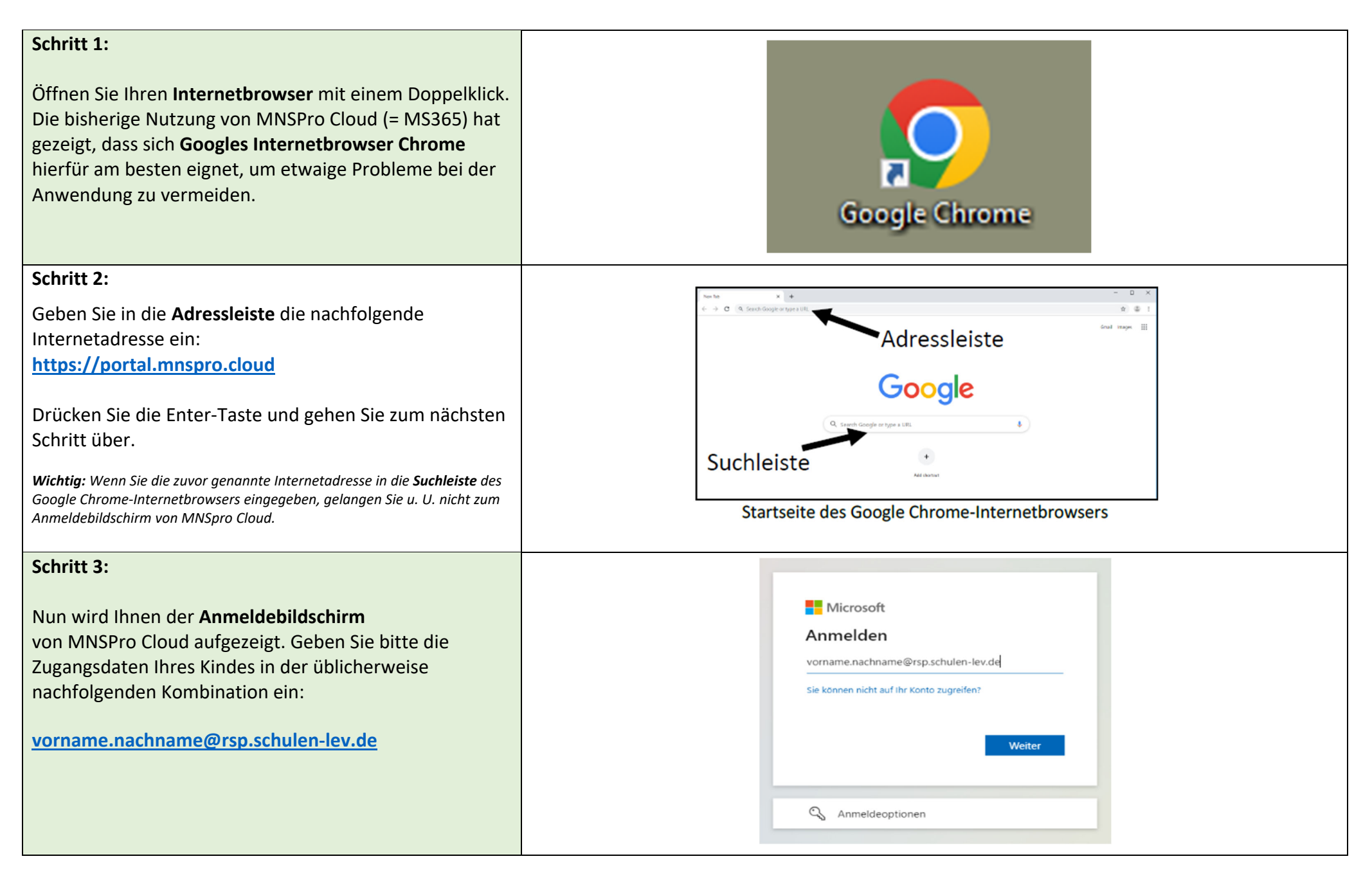

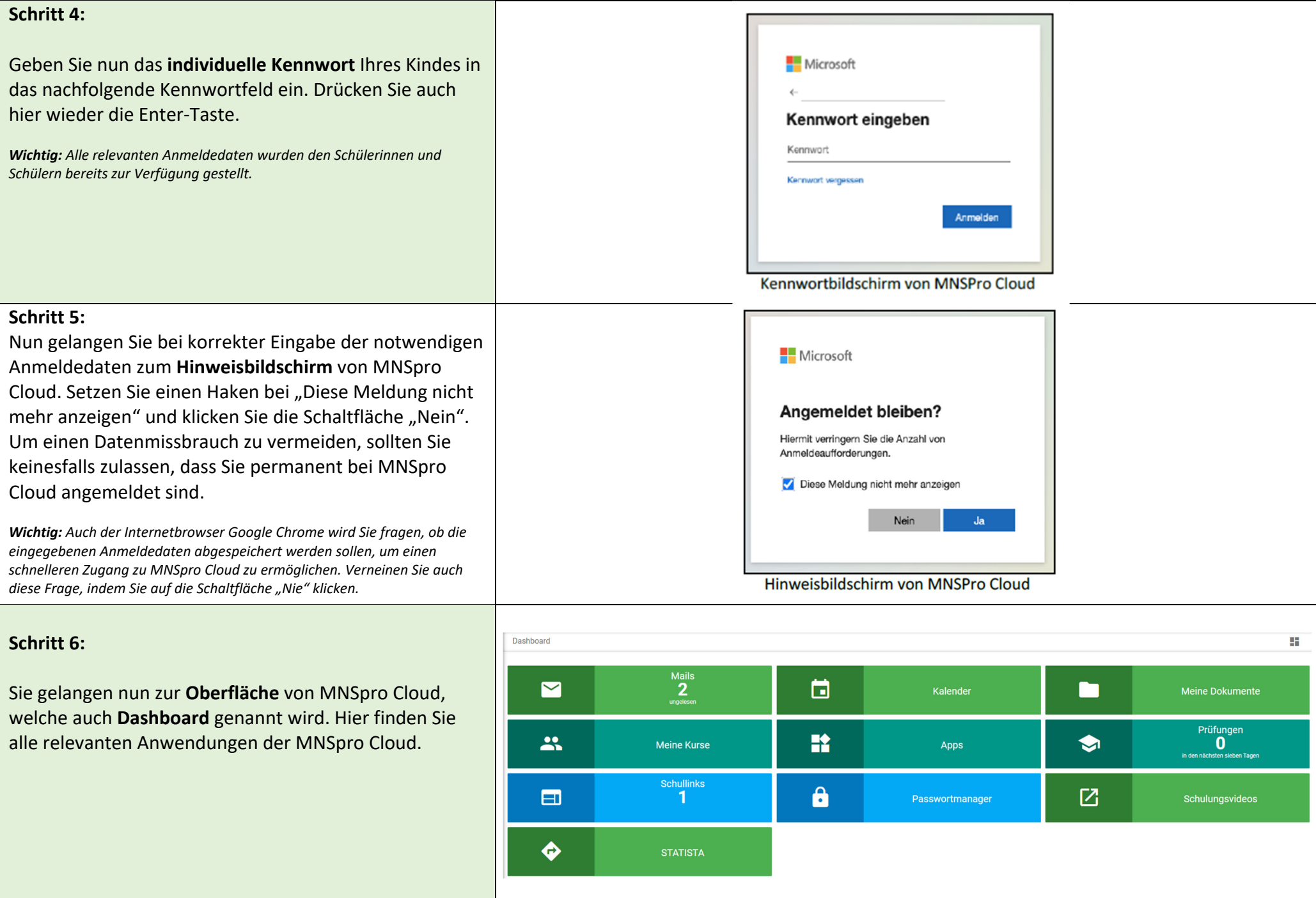

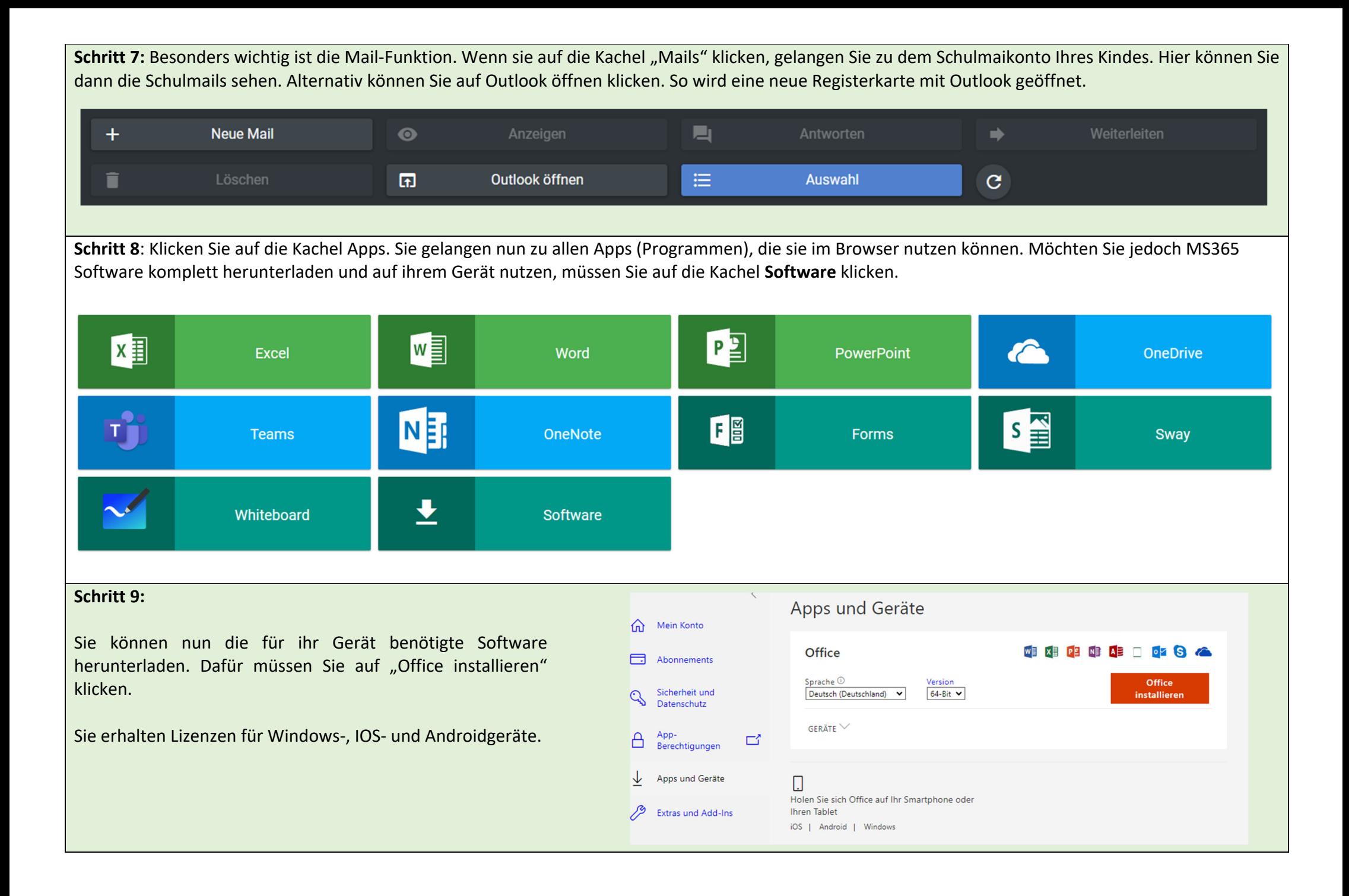